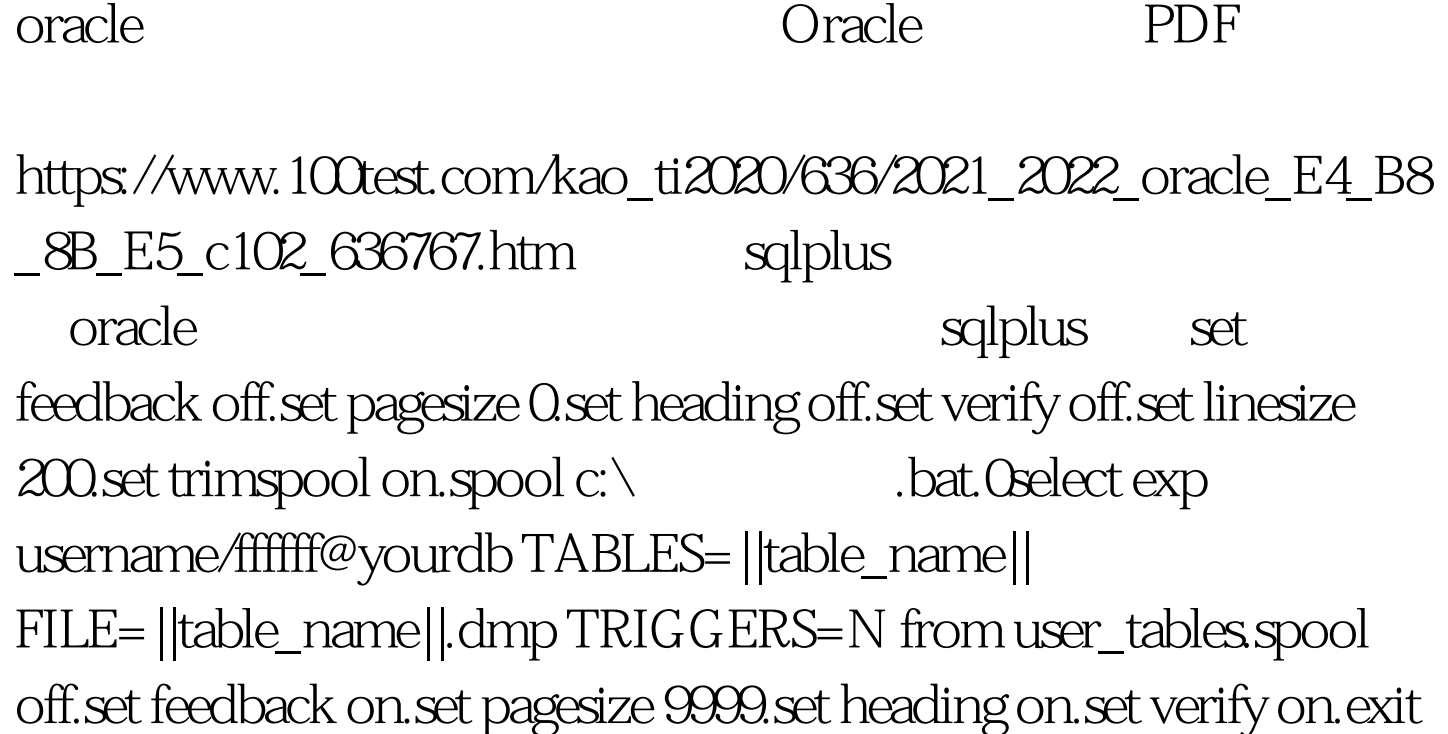

 $c:\n \diagdown$  bat  $\Box$ 

 $100T$ est

www.100test.com